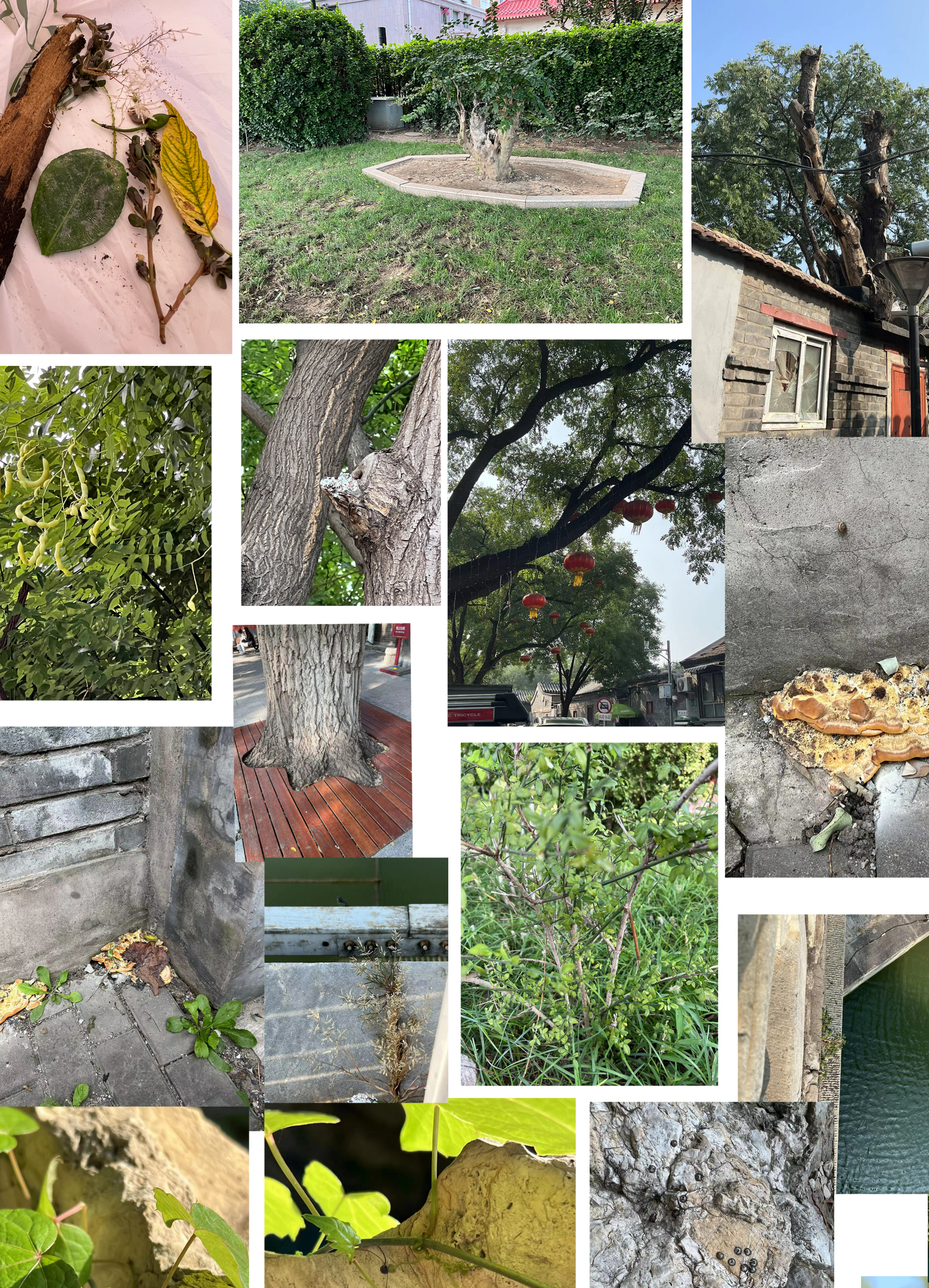

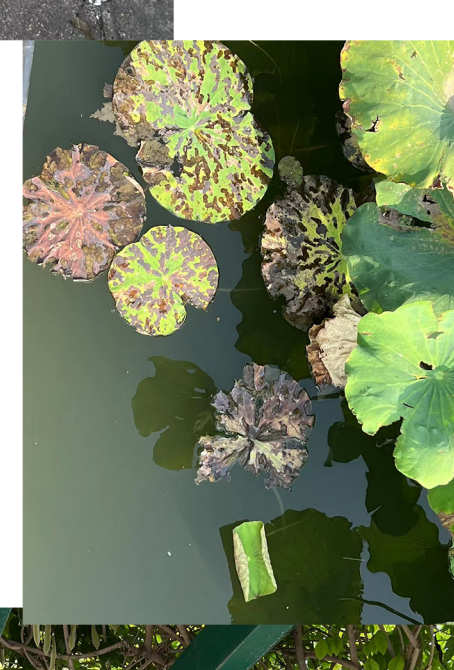

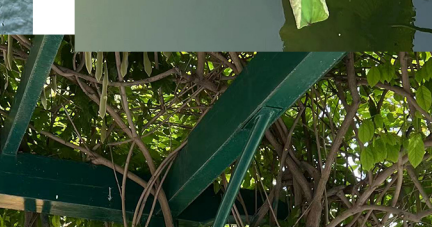

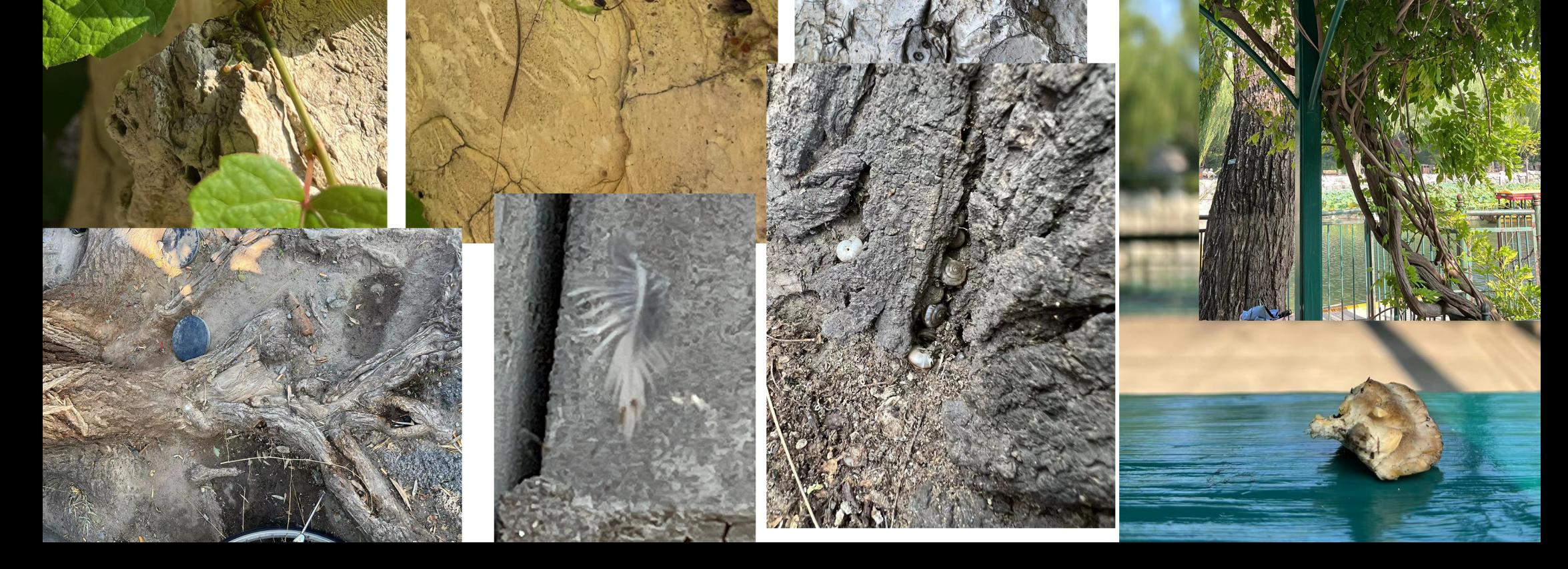

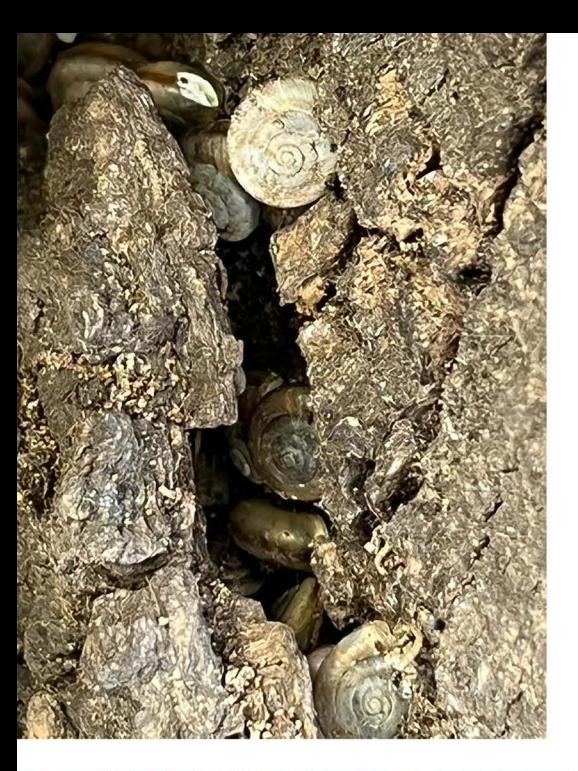

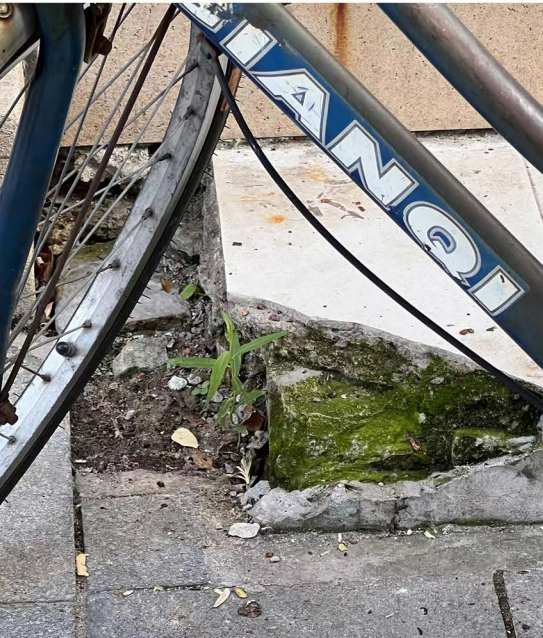

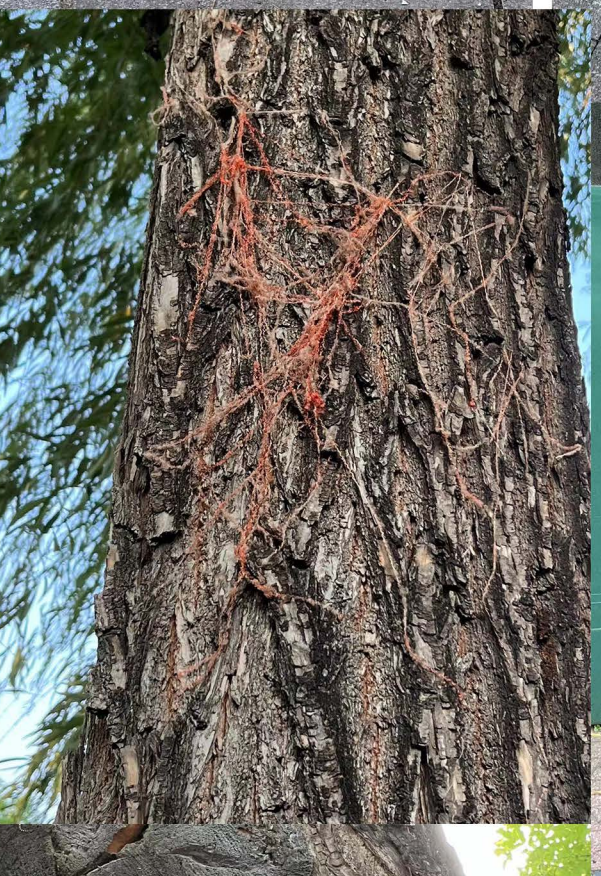

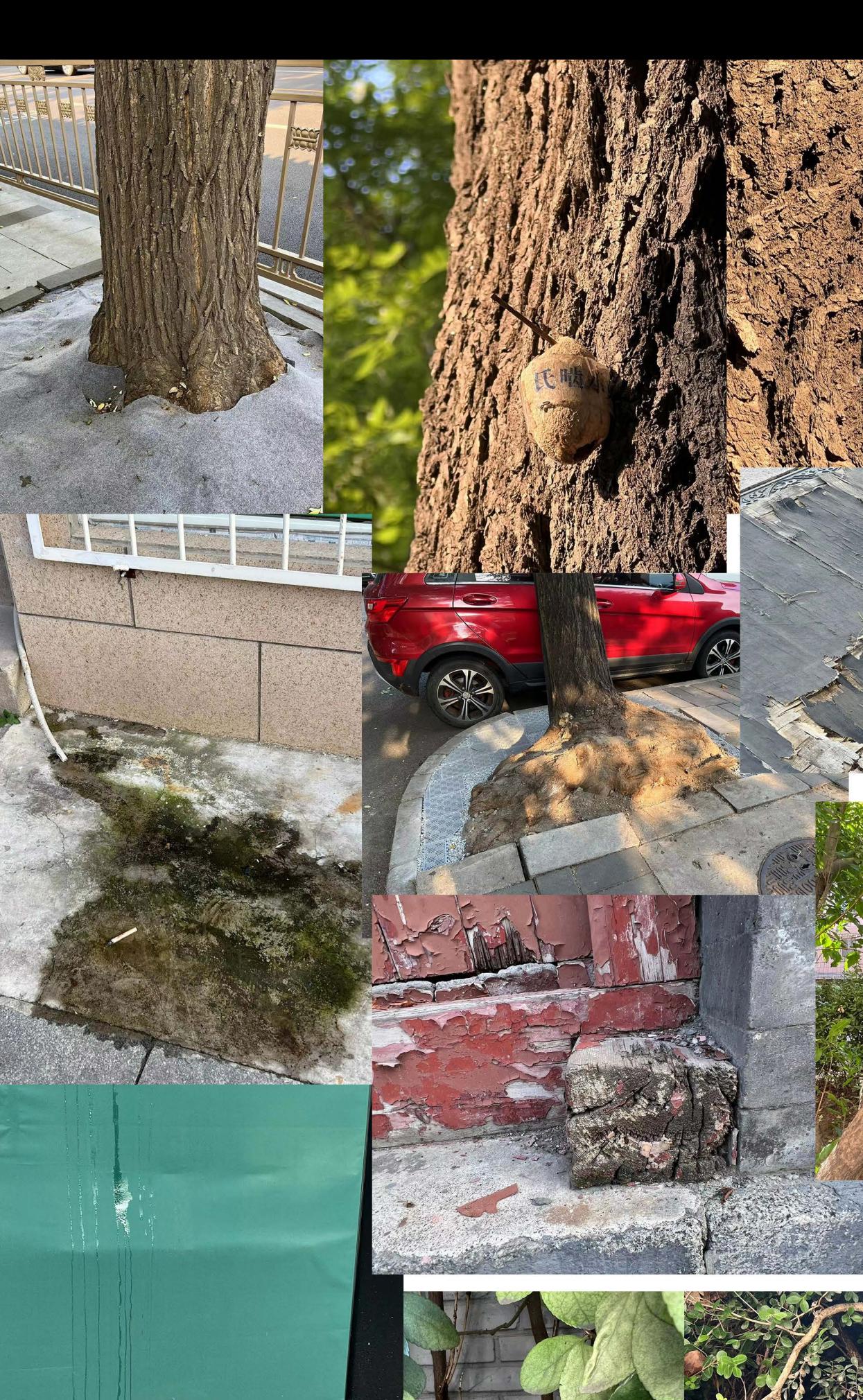

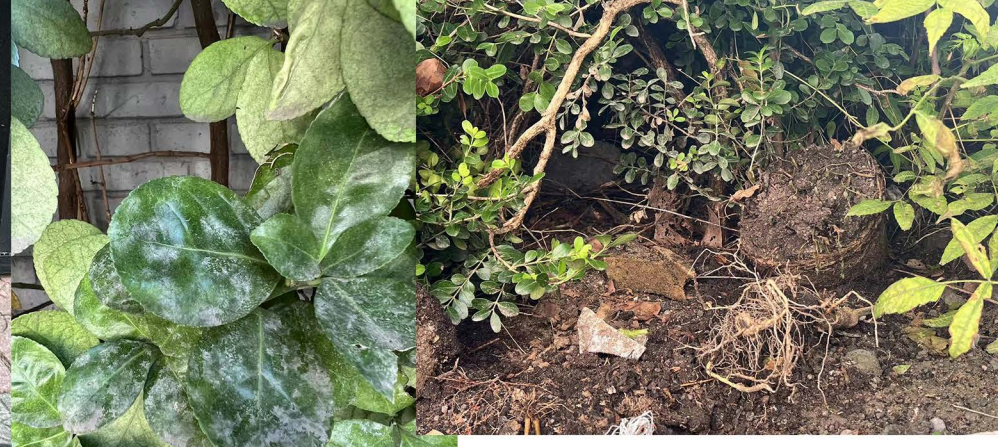

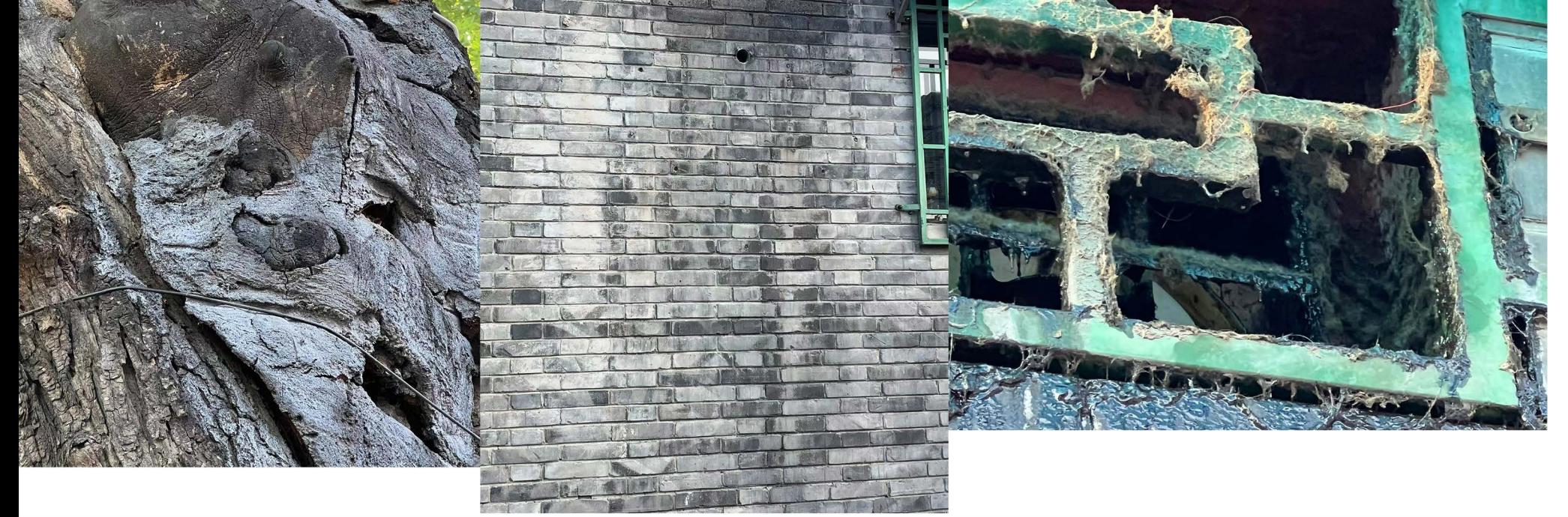

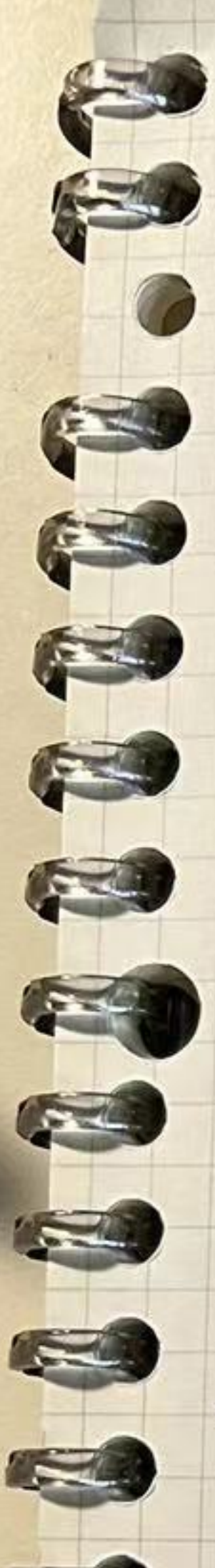

## 8/31 EXPLORATION

·60分钟-90分钟沉浸才自然慢步。 景山山园 一北大寨-西院 一灵境胡同一规目小区一位主议

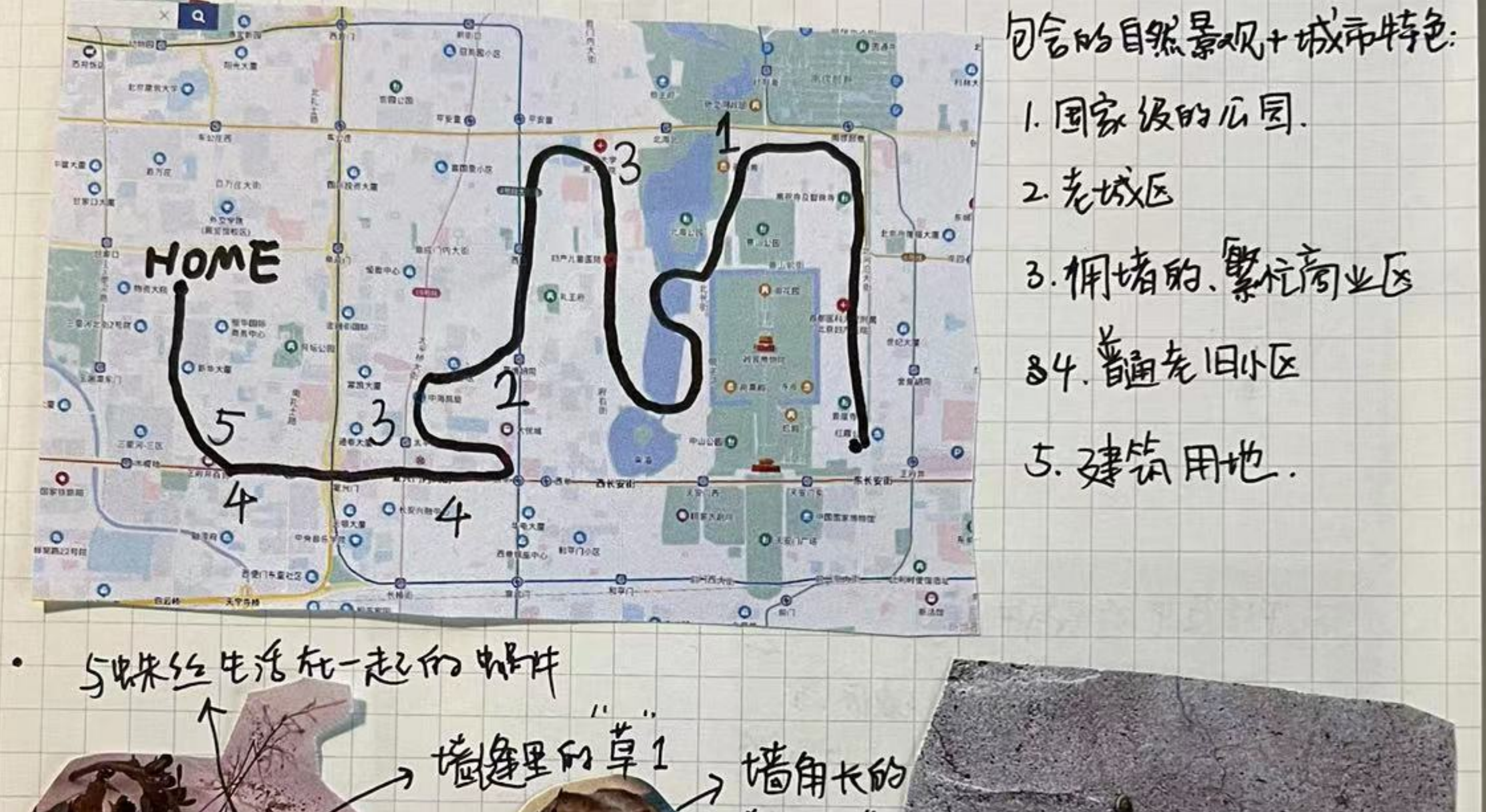

淡似彩 的魔站 50 地健里 化四块的草 to 长了面丝的 描上的叶子 蜗牛牛 栖息的树皮 感受:从一开始的静不下来到后面觉得时间不何多。探索方式不可多。很希望 带了独大镜。一显绕纹镜之类的没备。很多有意思的植物在域南的缝隙。 团为香不清等到不知道它的门的比例的mship.

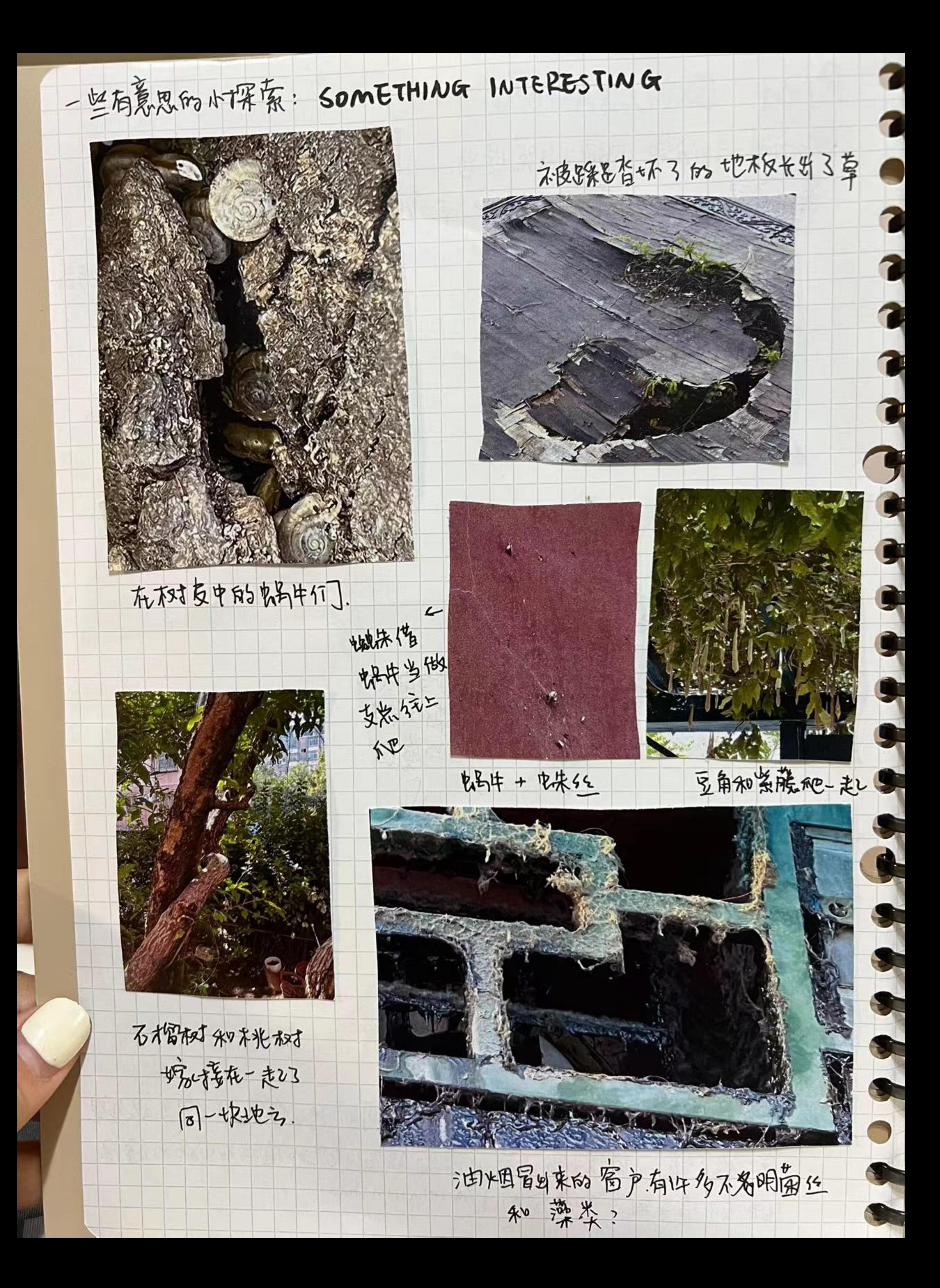

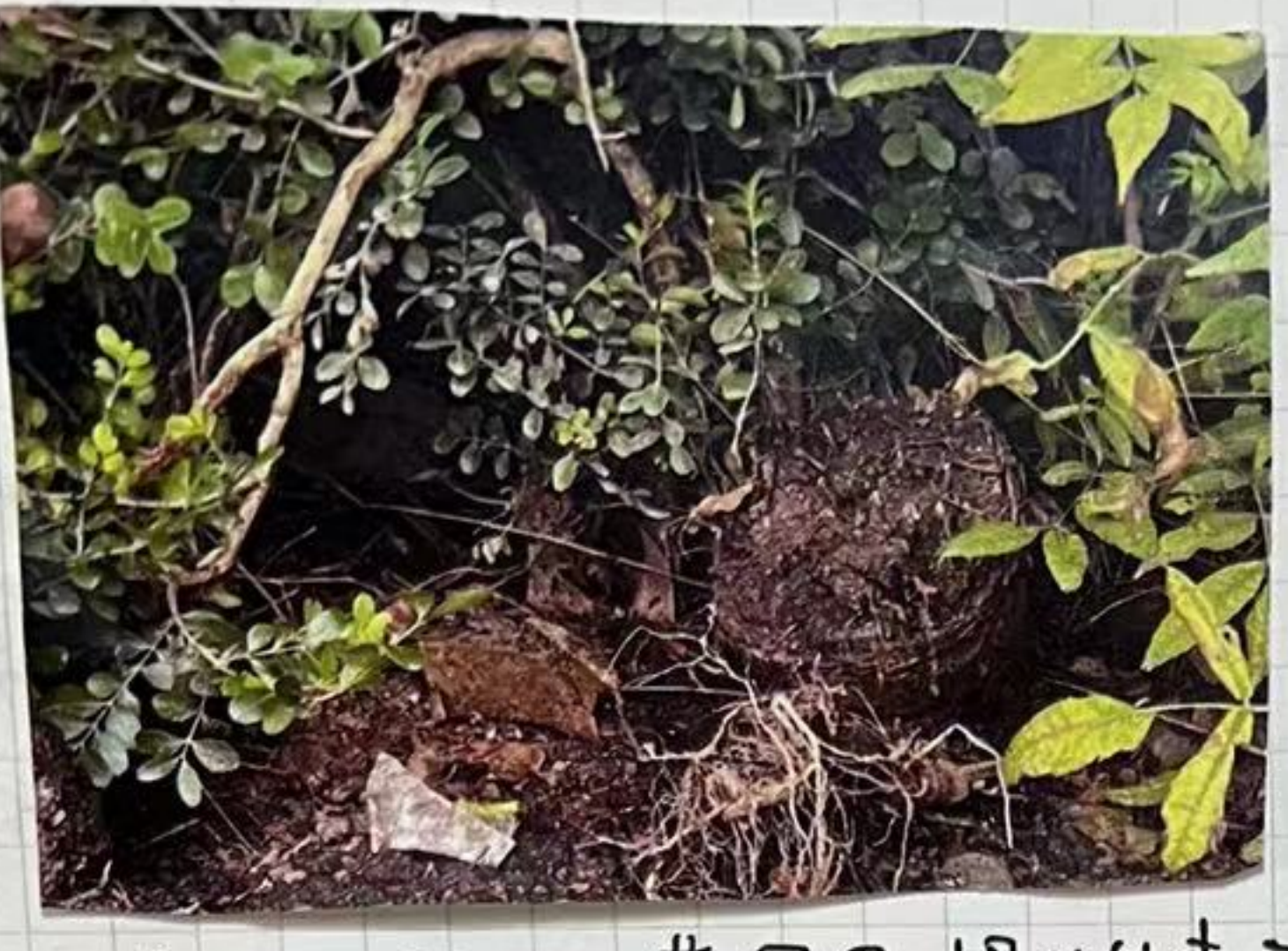

灰盆的土扔在了灰目里、相长出来了。

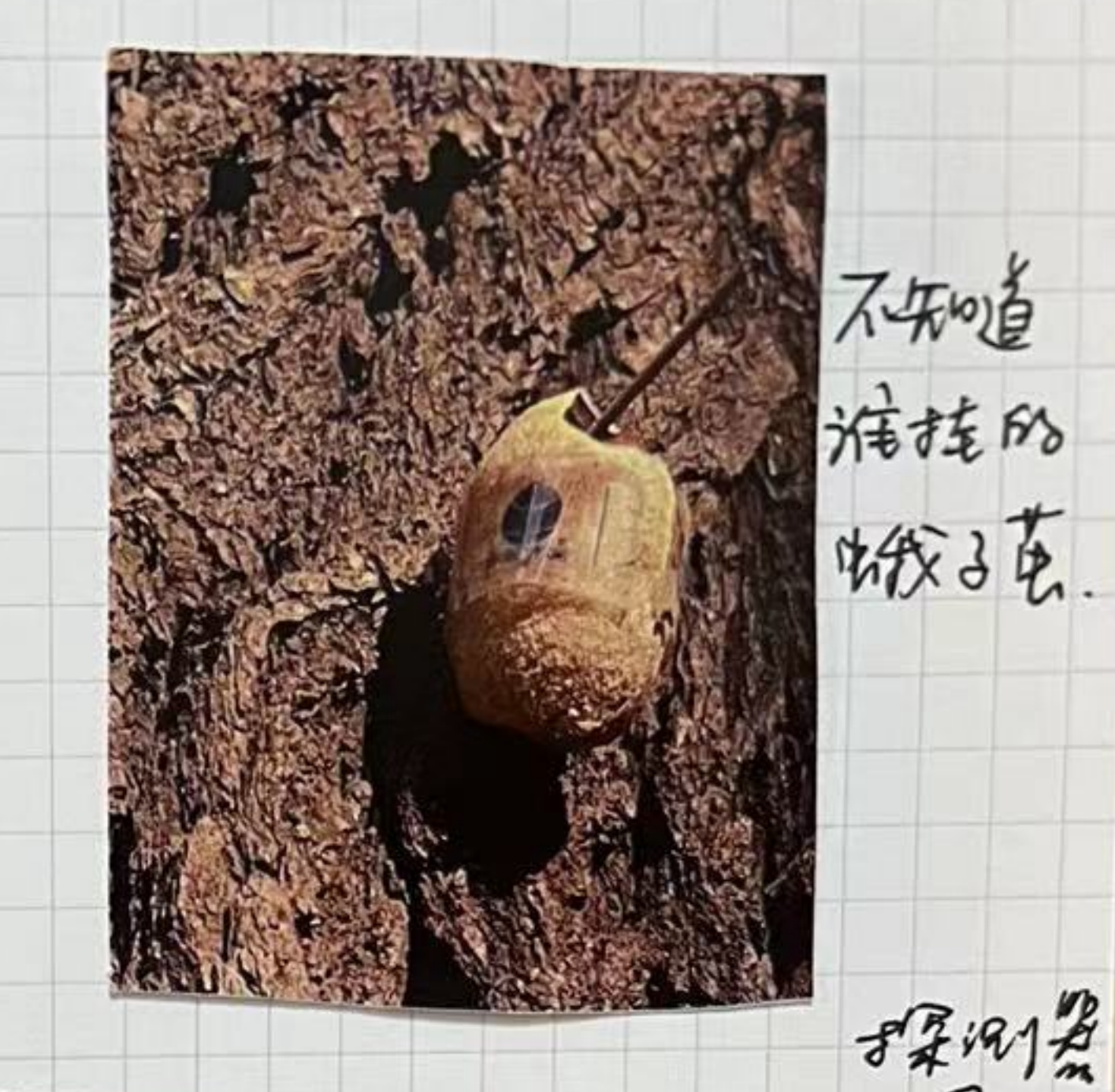

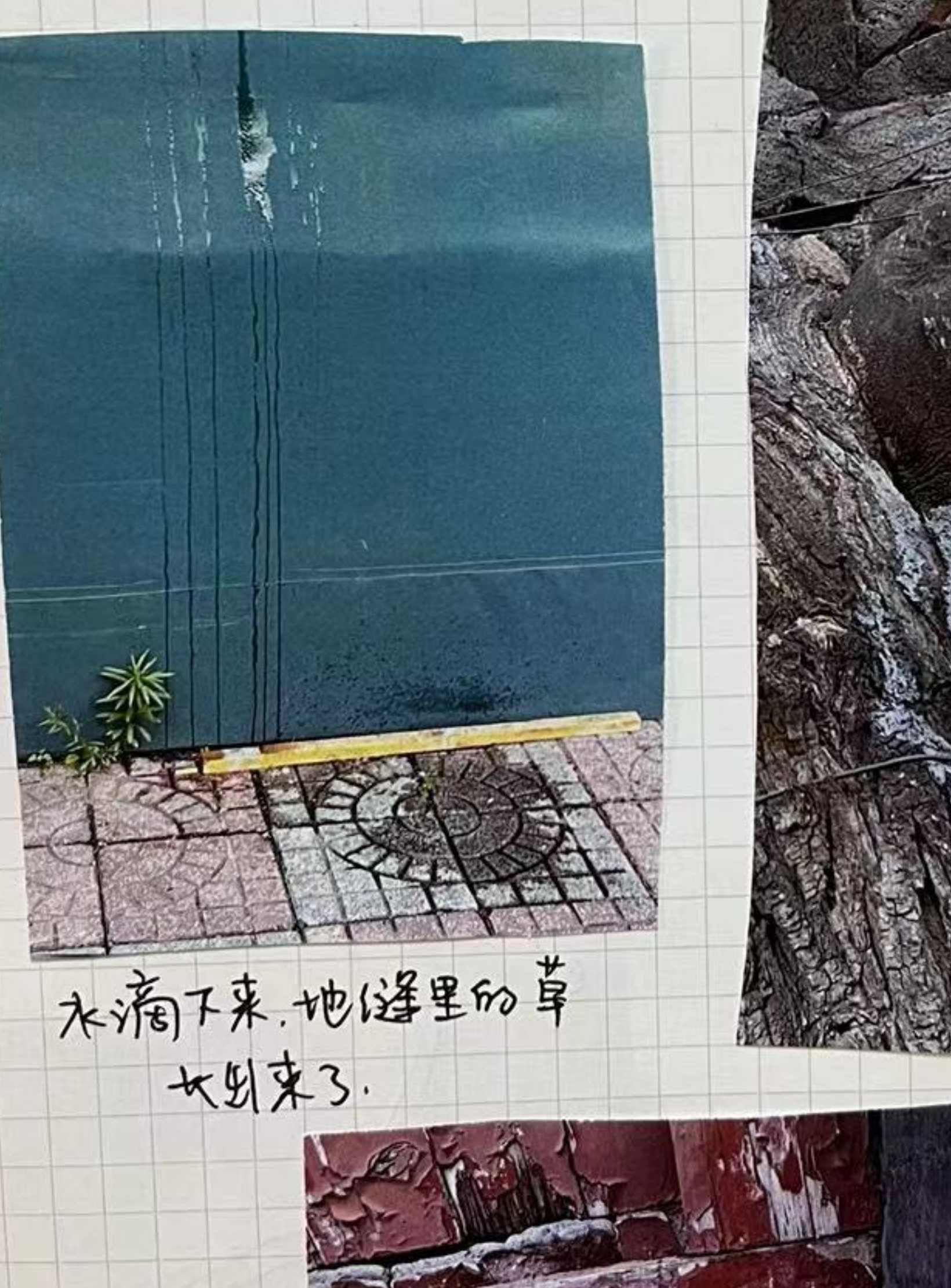

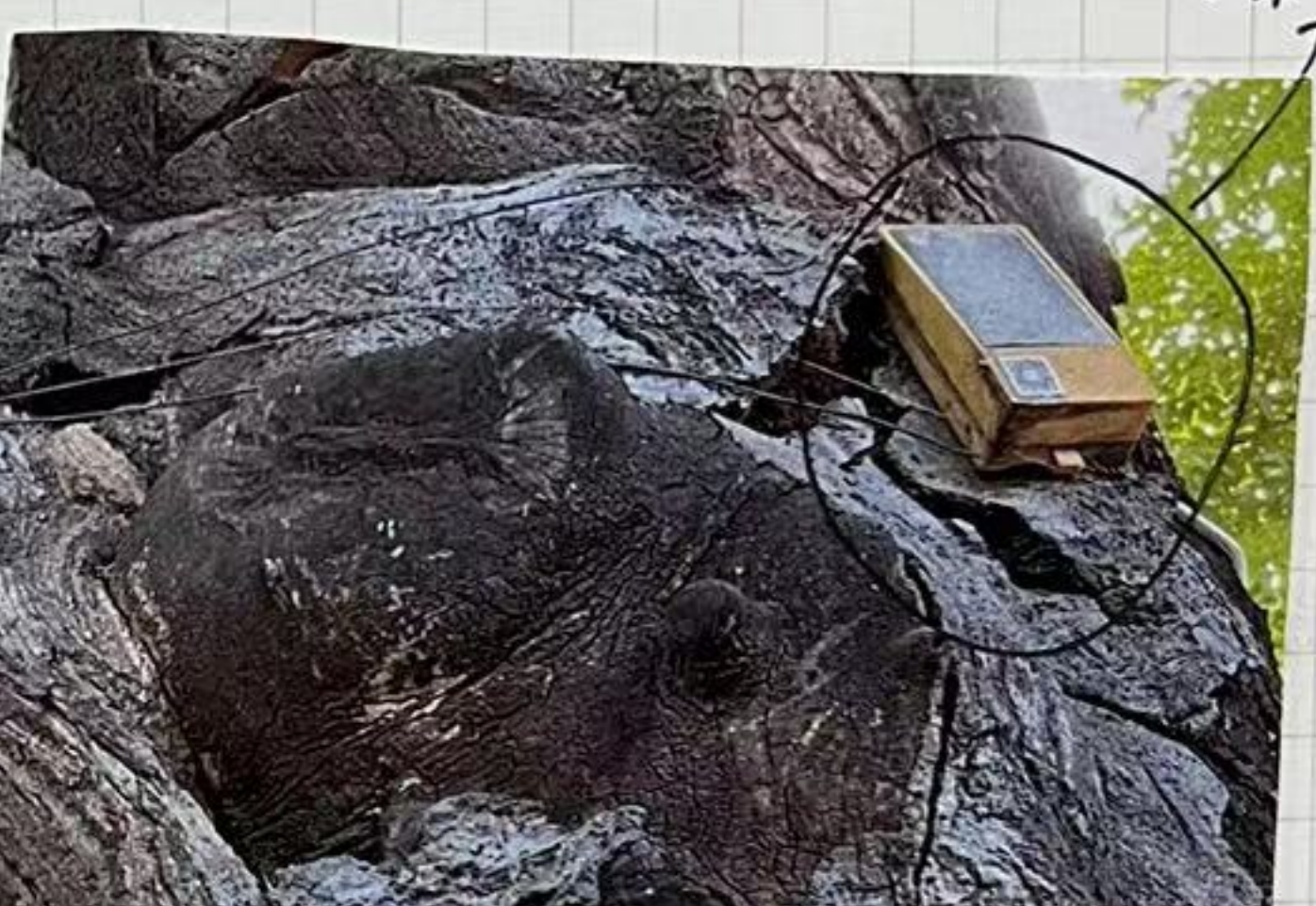

》应该是长了一些南

极扯长了一些角斑 有哪叫黑斑枪响

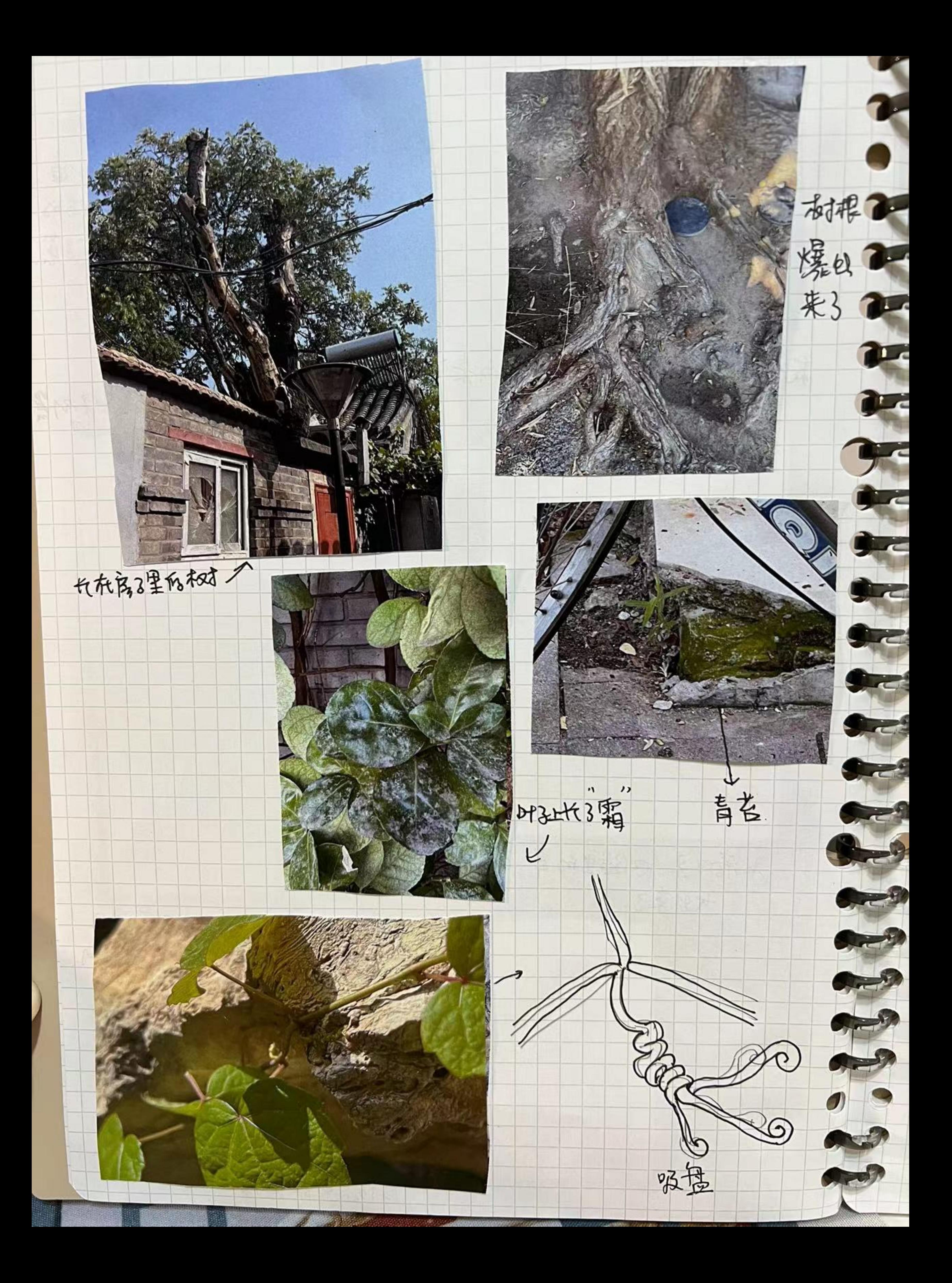